## Sudoku

Régle du jeu :

Trouve des chiffres de 1 à 4 qui ne seront présents qu'une seule fois sur les lignes, les colonnes et dans chaque région de 4 cases.

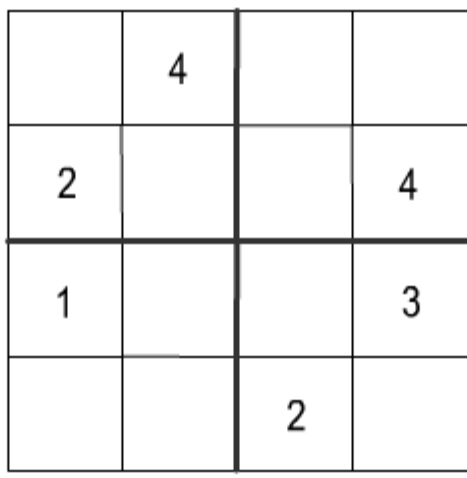

## Mettre les lettres dans l'ordre

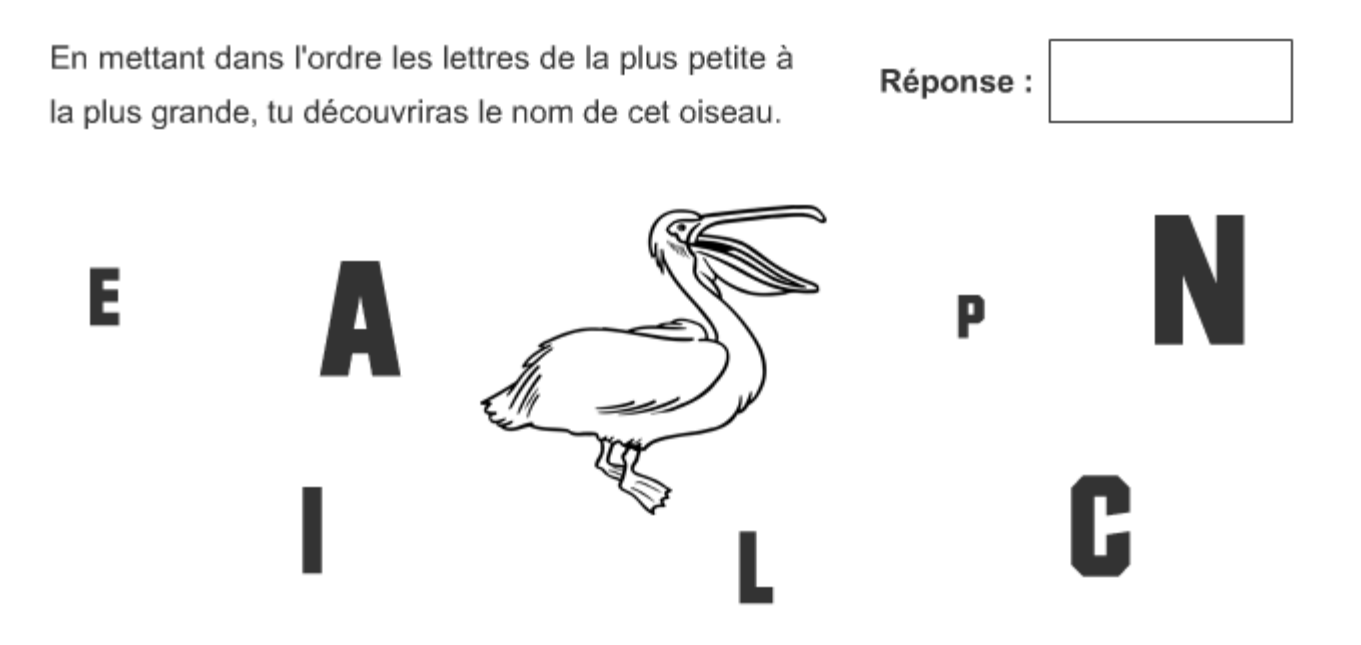

C'est un oiseau dont le bec est muni d'une poche membraneuse dans laquelle il emmagasine des provisions